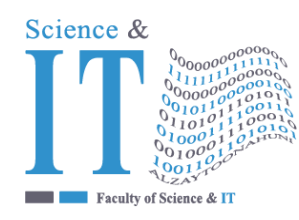

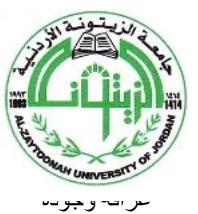

"Tradition and Quality"

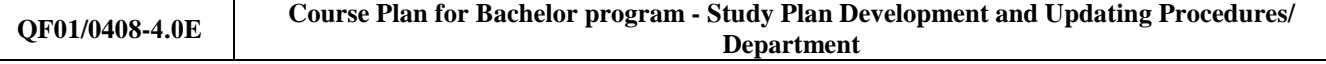

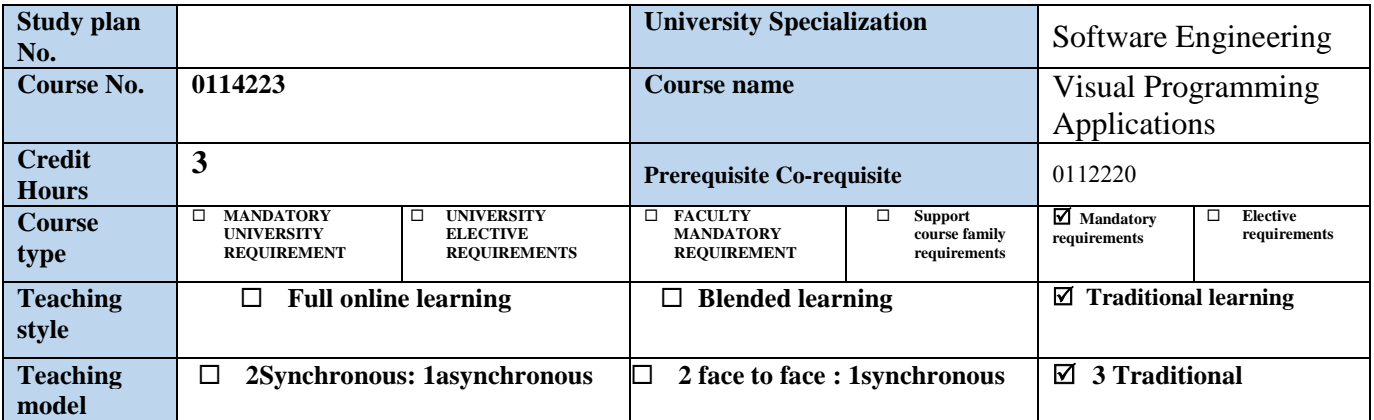

### **Faculty member and study division information (to be filled in each semester by the subject instructor)**

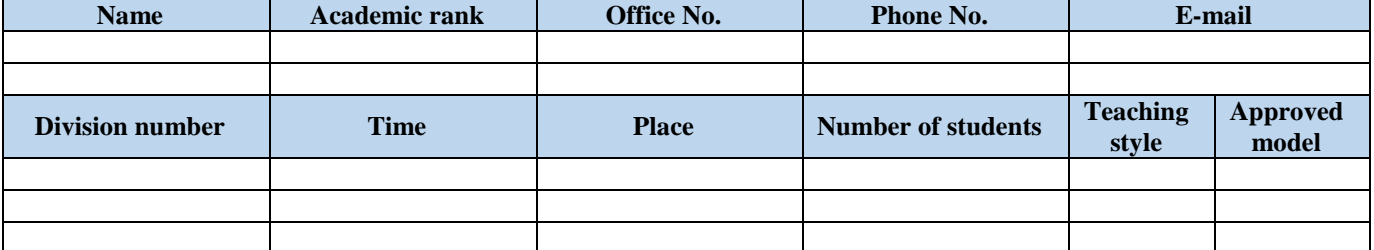

### **Brief description**

This course shows how to design different forms by using the different GUI controls in Java, design forms to be user friendly and clear using the Integrated Development Environment (IDE). It also solves the run time problem for a program with having "Exception Handling". In addition to know Files and streams, Multimedia, Multithreading.

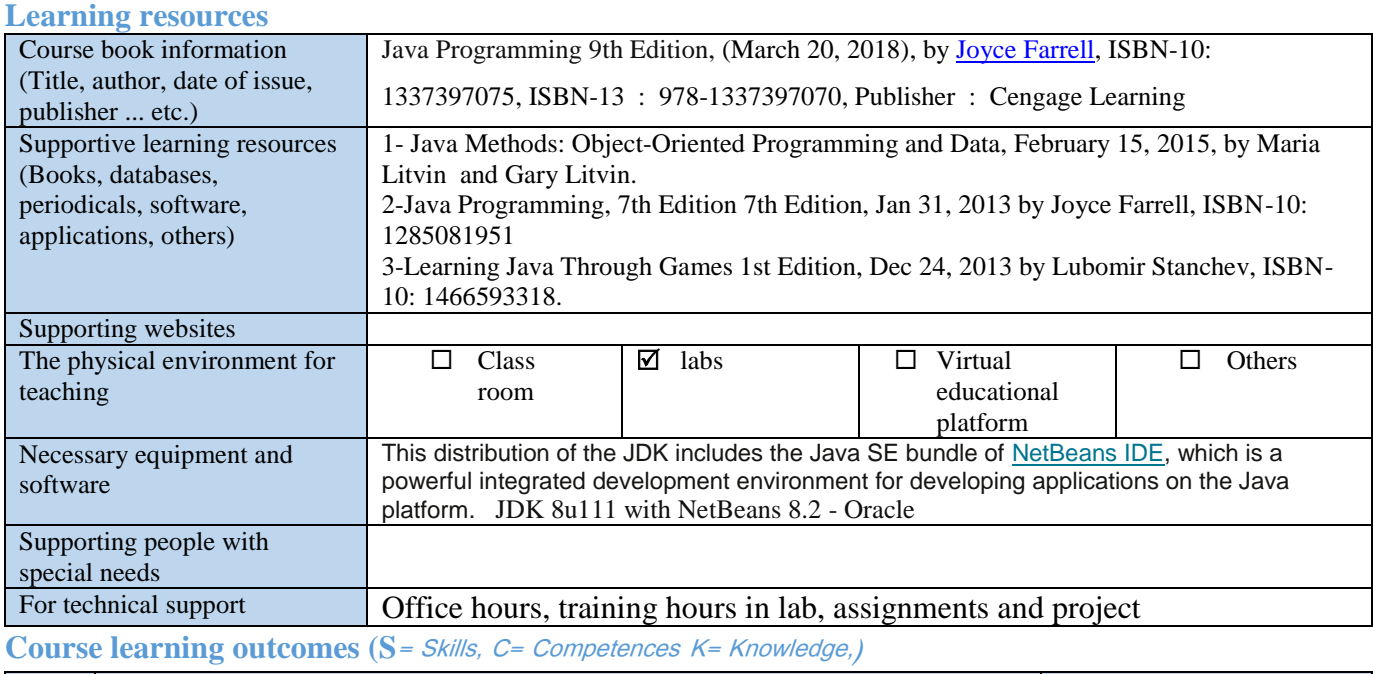

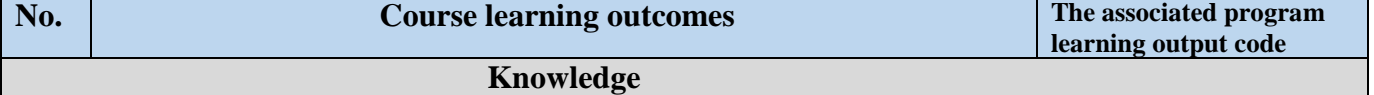

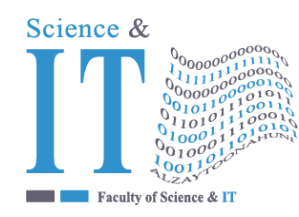

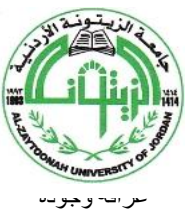

"Tradition and Quality"

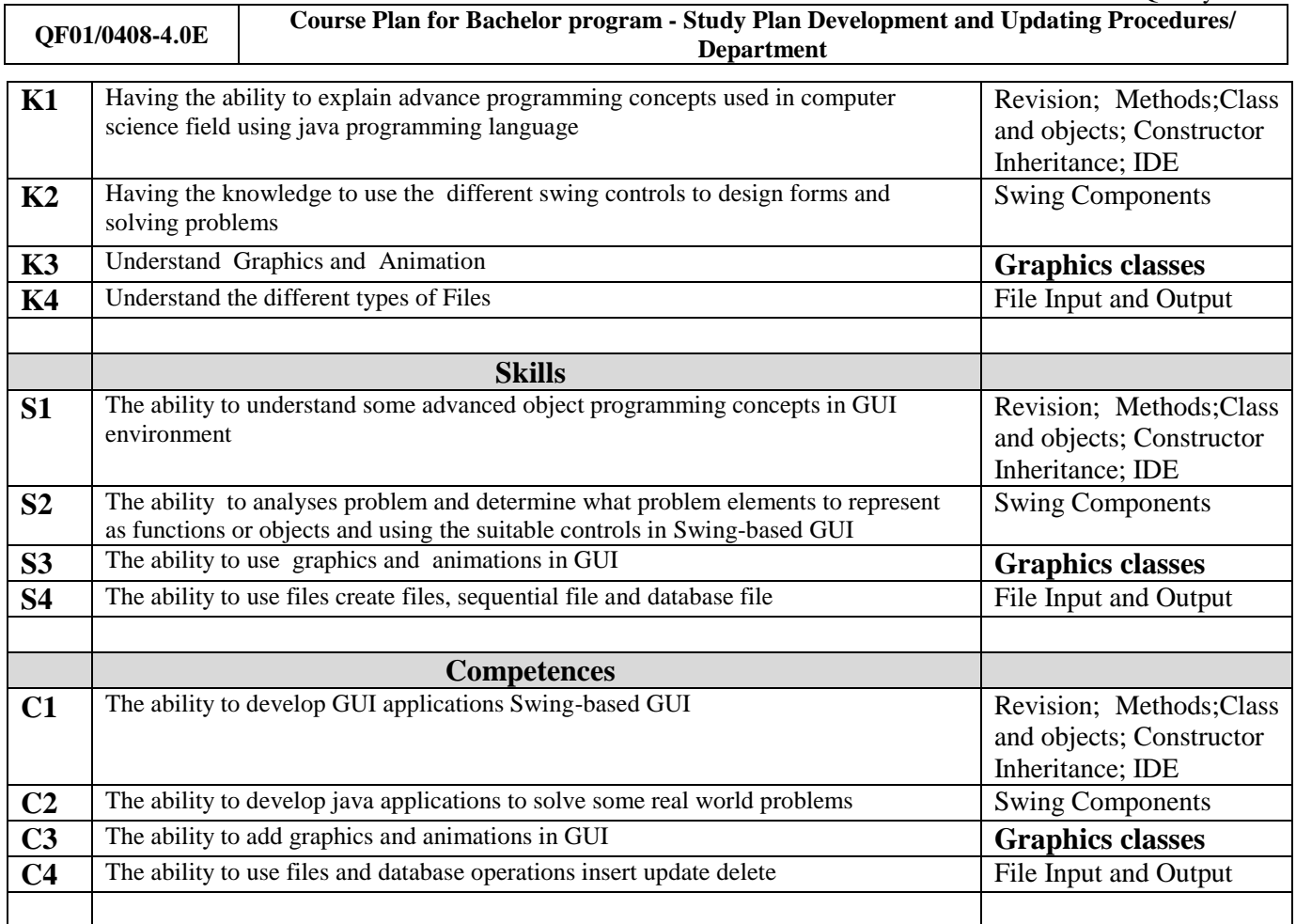

## **Mechanisms for direct evaluation of learning outcomes**

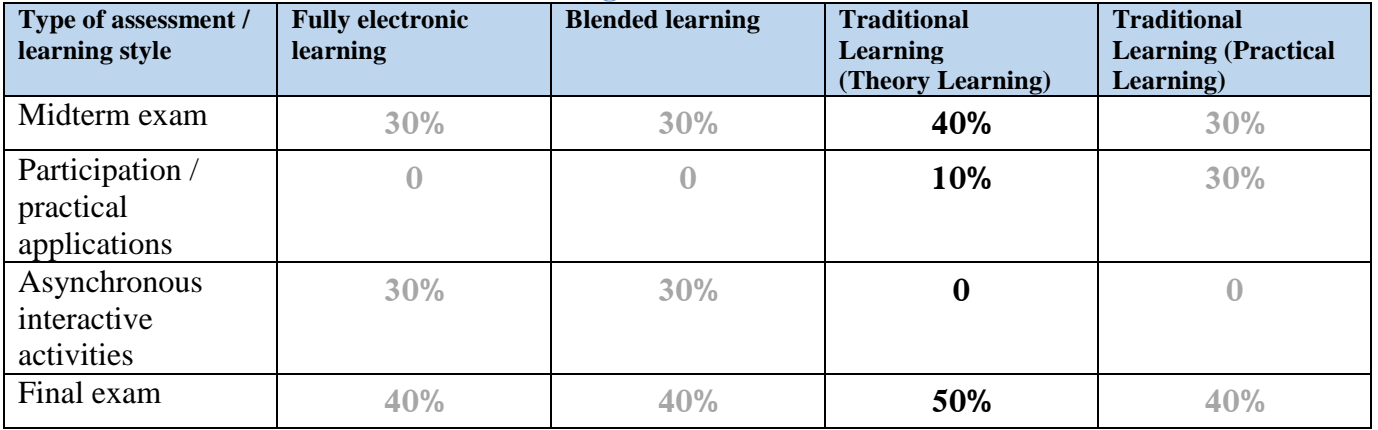

**Note:** Asynchronous interactive activities are activities, tasks, projects, assignments, research, studies, projects, work within student groups ... etc, which the student carries out on his own, through the virtual platform without a direct encounter with the subject teacher.

#### **Schedule of simultaneous / face-to-face encounters and their topics**

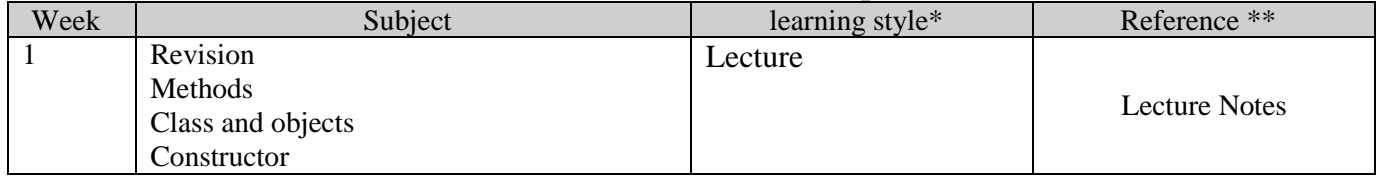

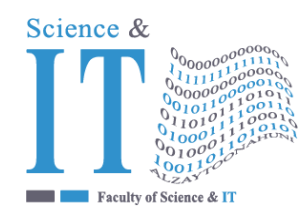

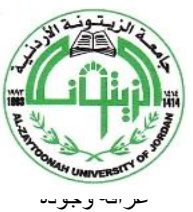

"Tradition and Quality"

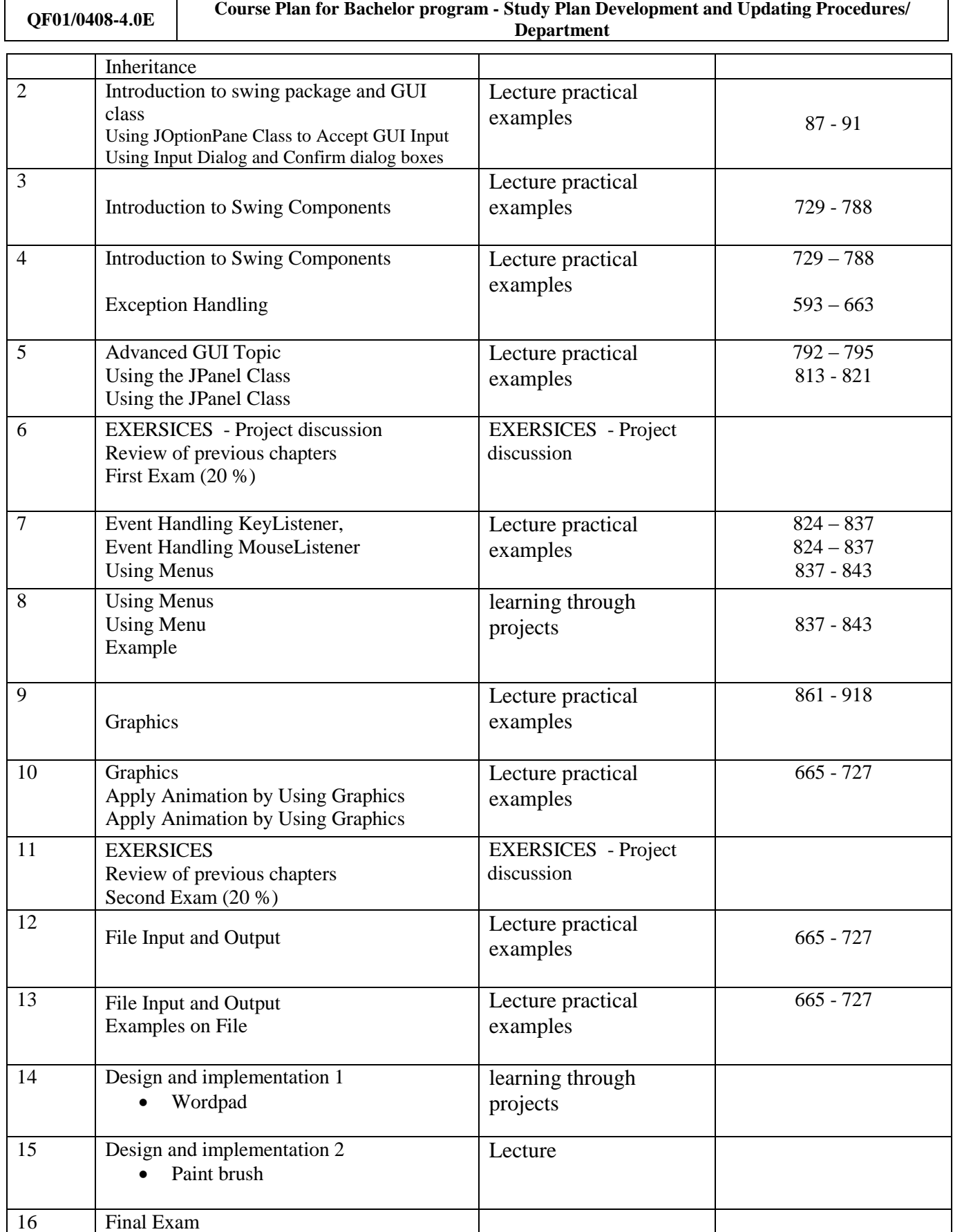

**\* Learning styles: Lecture, flipped learning, learning through projects, learning through problem solving, participatory learning ... etc.**

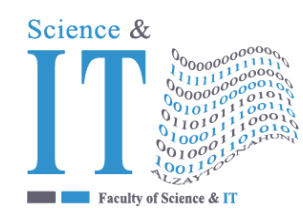

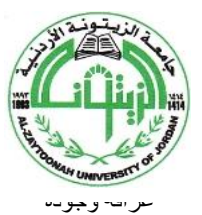

"Tradition and Quality"

**QF01/0408-4.0E Course Plan for Bachelor program - Study Plan Development and Updating Procedures/ Department**

**\*\* Reference: Pages in a book, database, recorded lecture, content on the e-learning platform, video, website ... etc.**

## **Schedule of asynchronous interactive activities (in the case of e-learning and blended learning)**

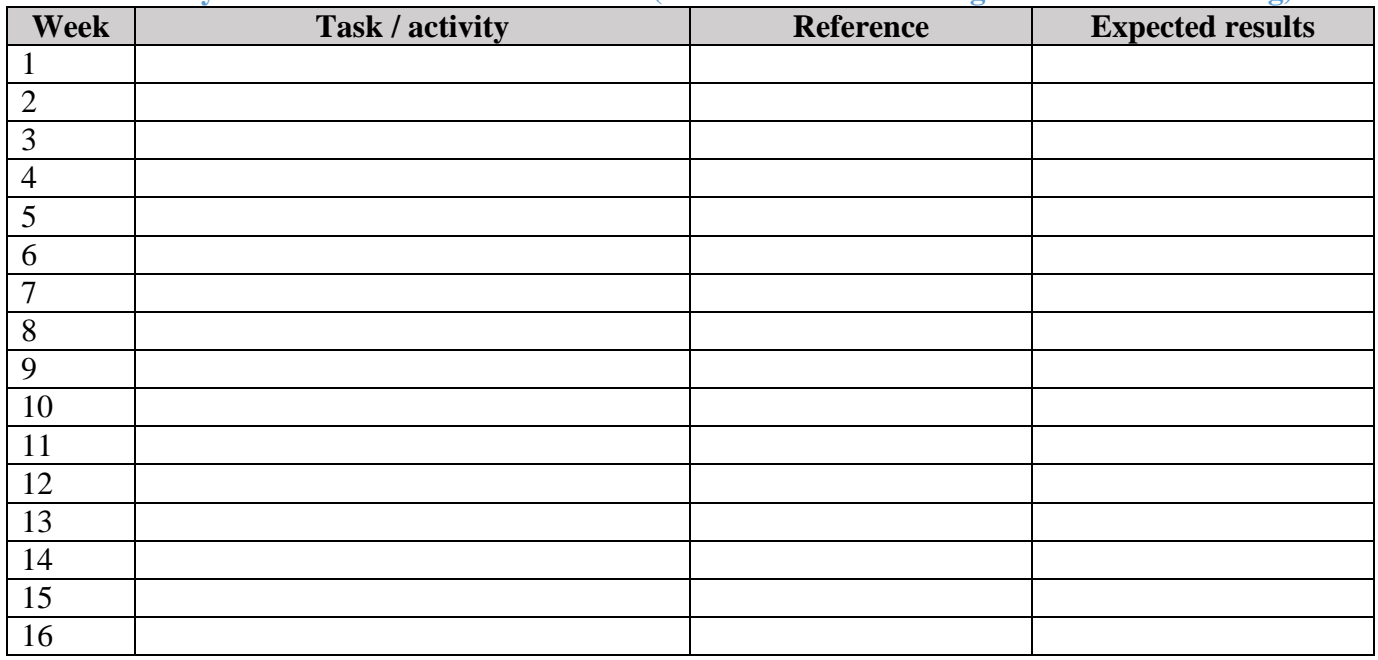